#### $<<$ Palm OS  $>>$

 $<<$ Palm OS  $>>$ 

- 13 ISBN 9787508407340
- 10 ISBN 7508407342

出版时间:2001-08

Lonnon R.Foster

页数:632

译者:顾卫华/郑煜

extended by PDF and the PDF

http://www.tushu007.com

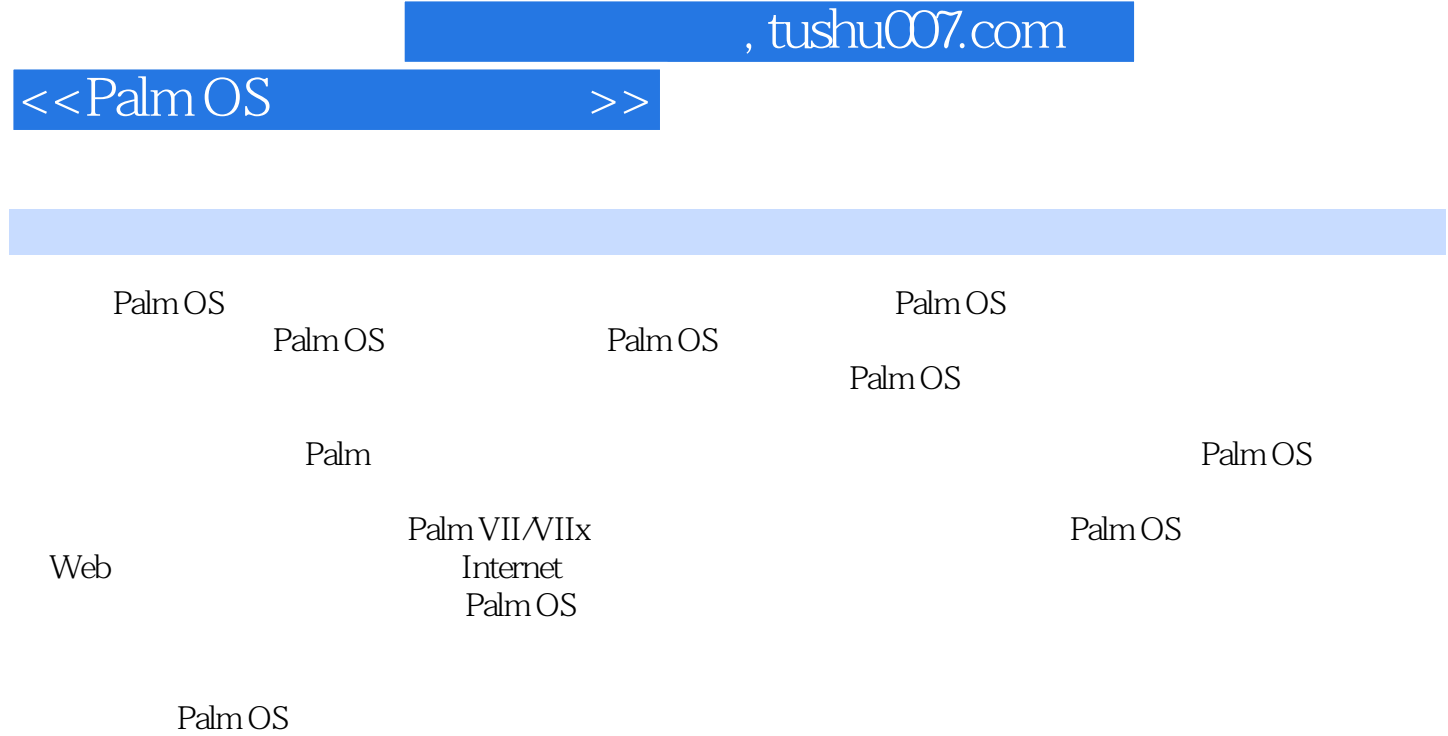

Palm OS

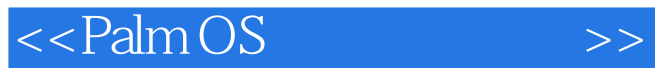

Lonnon R.Foster

Palm OS Palm OS Pilot 5000 在Lo

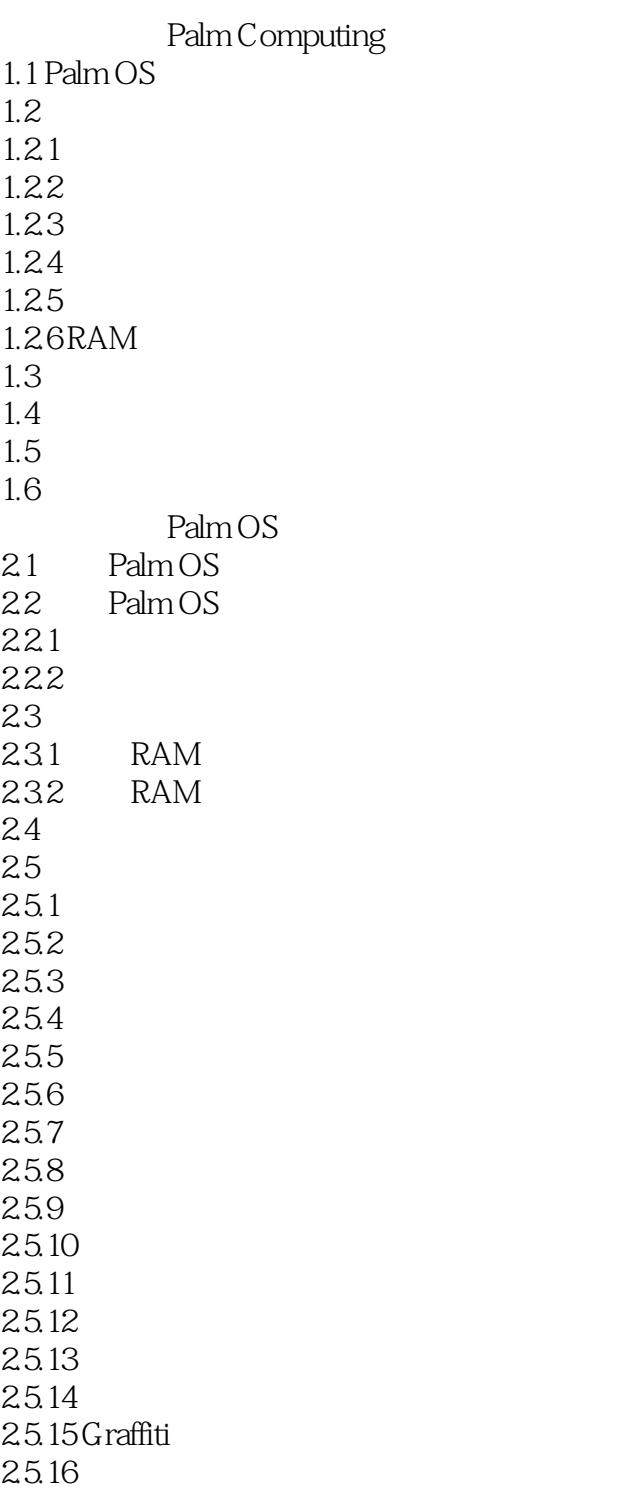

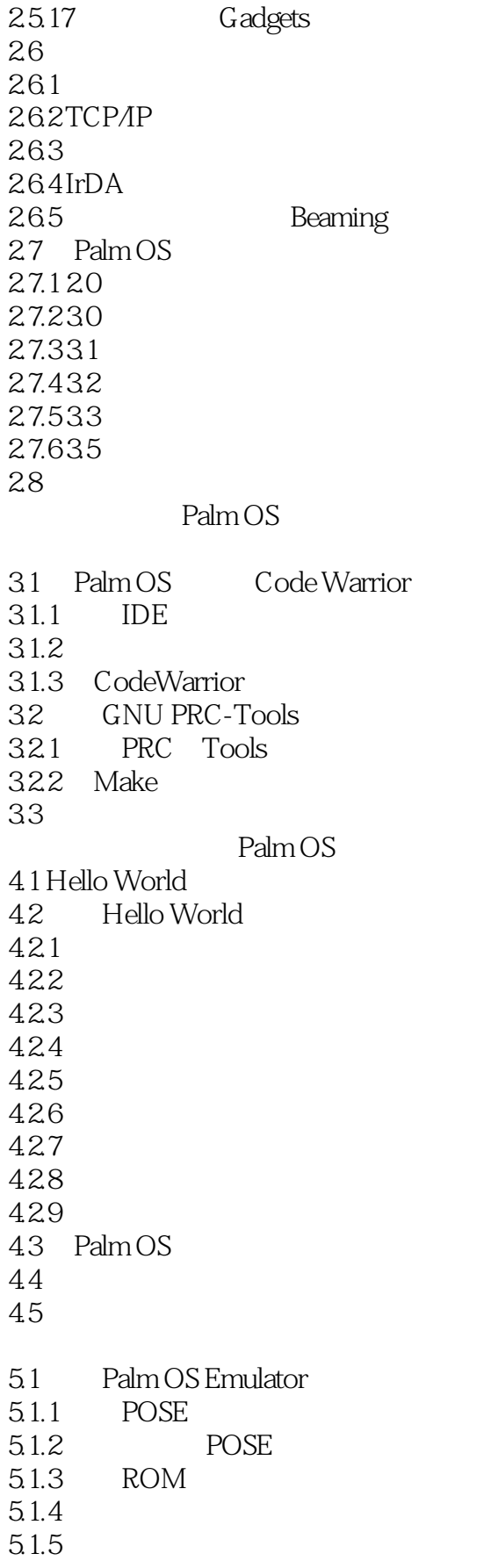

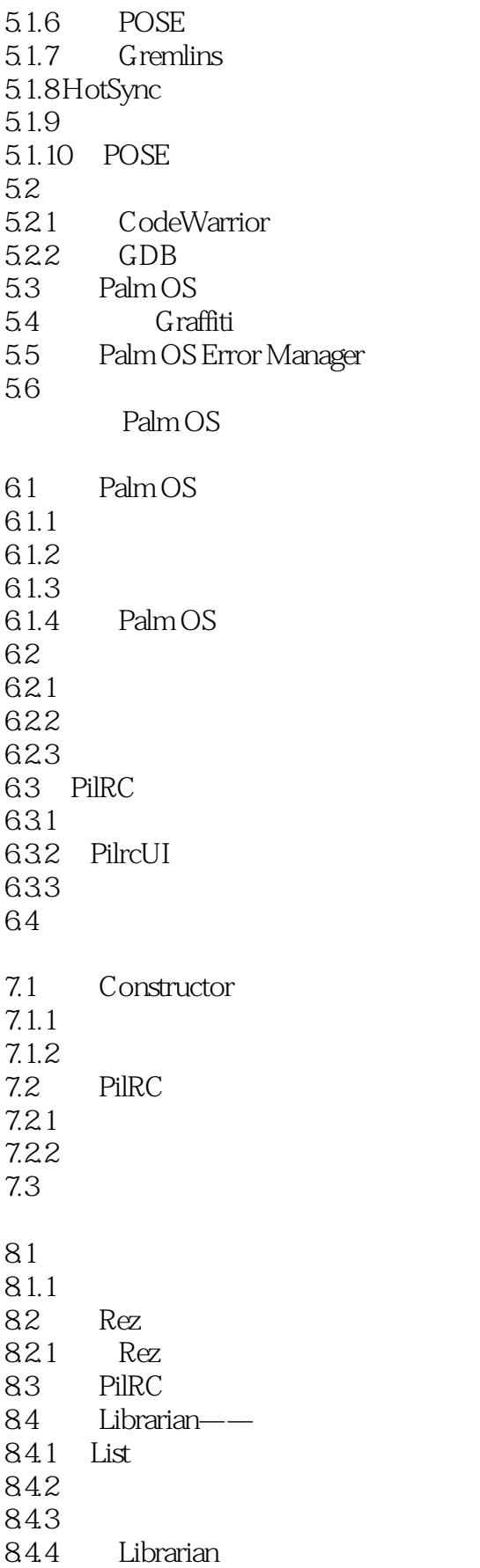

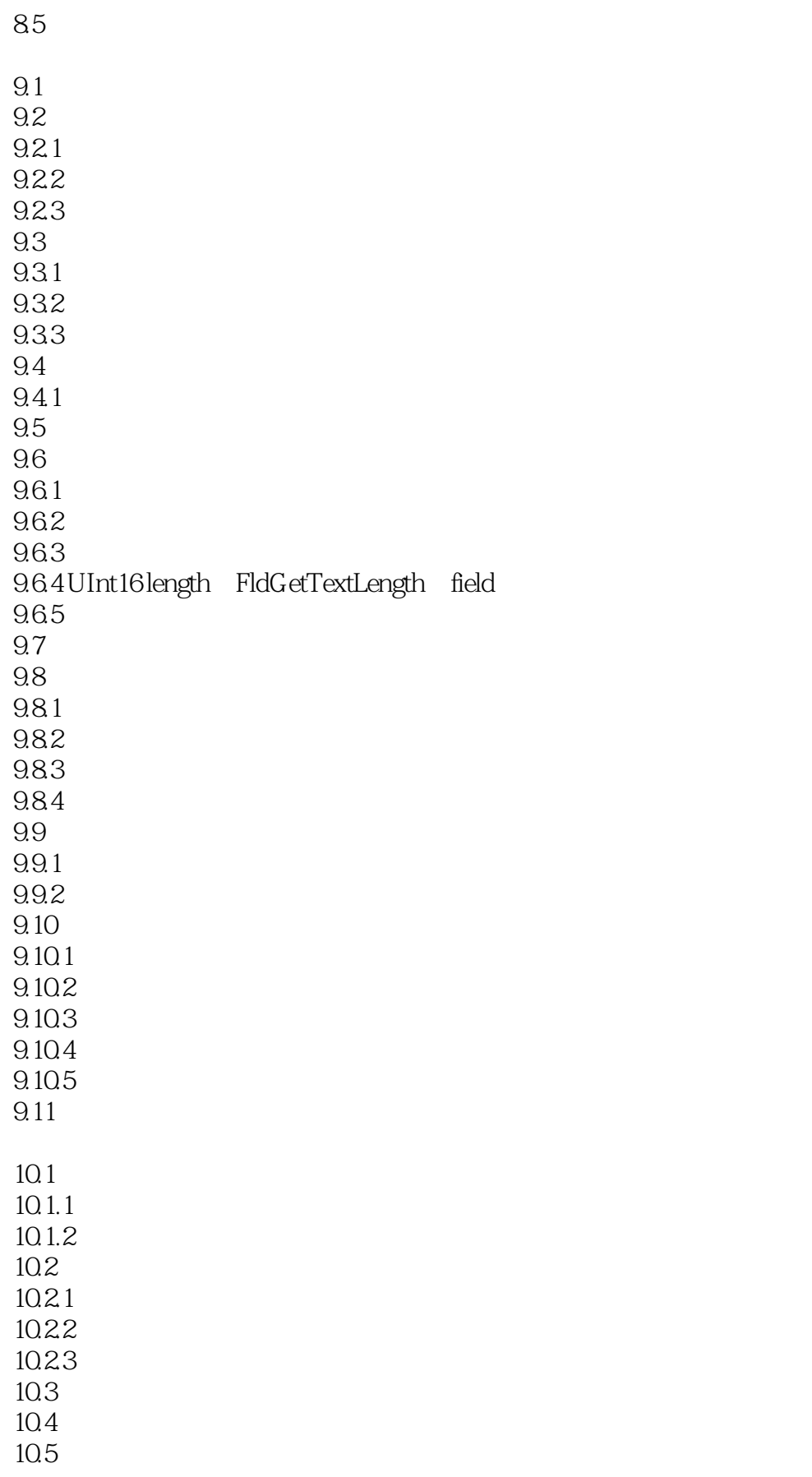

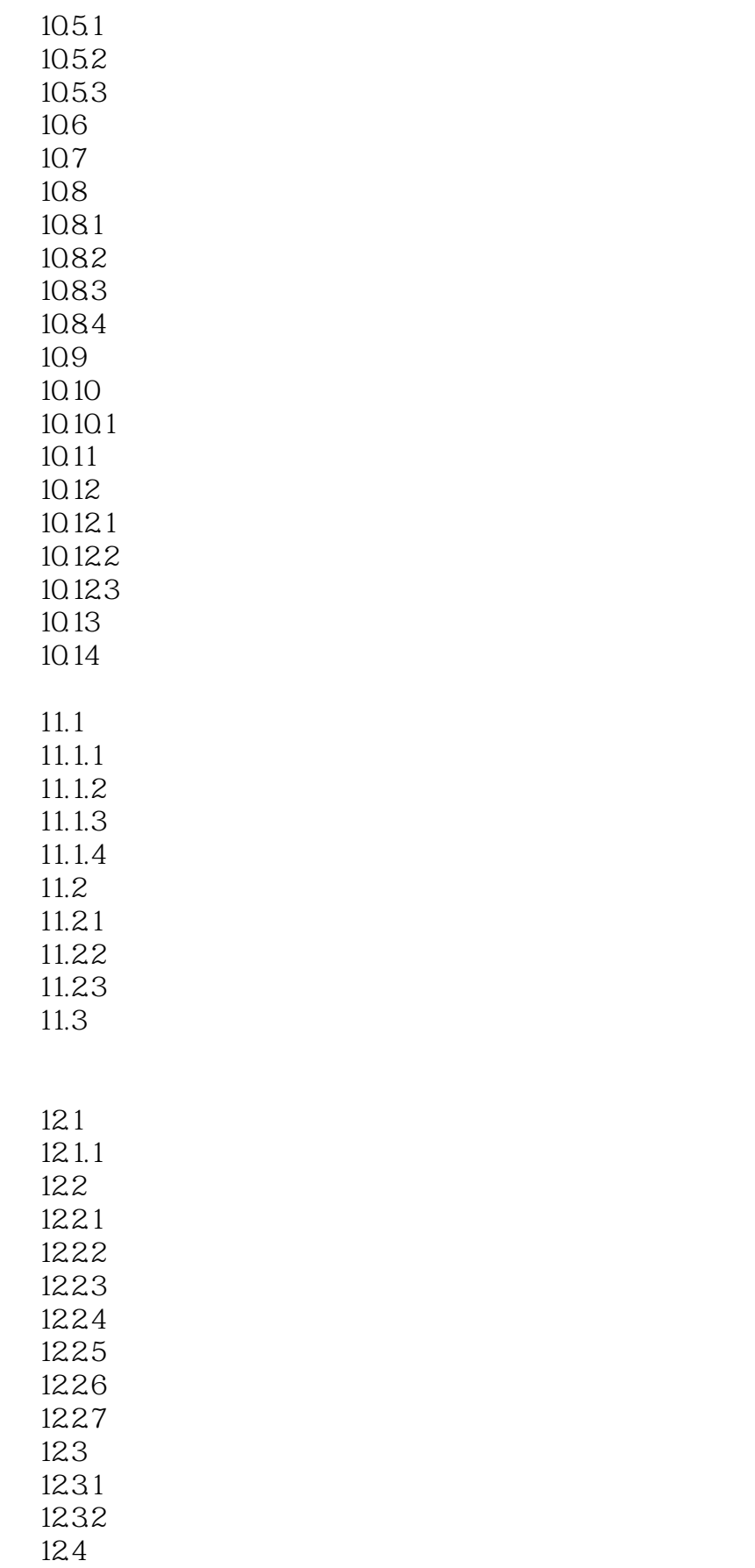

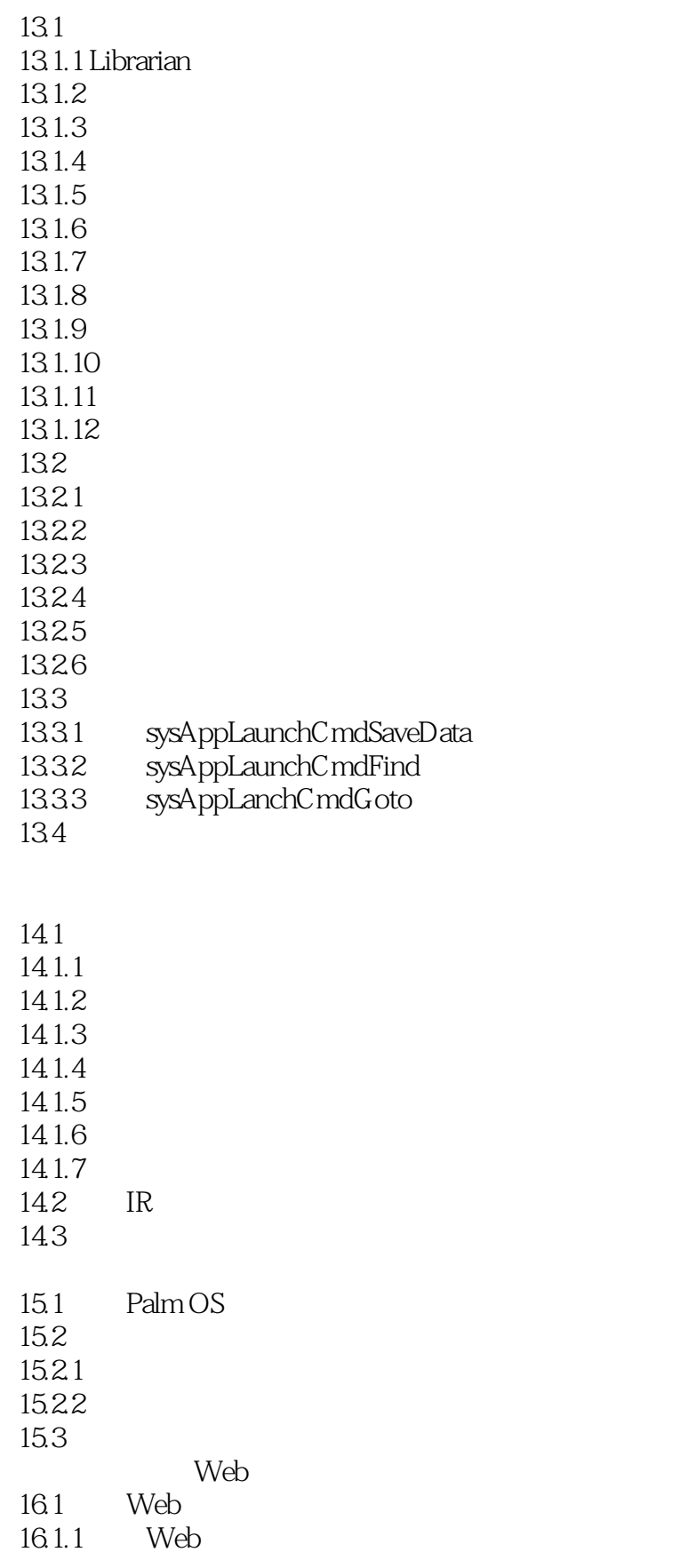

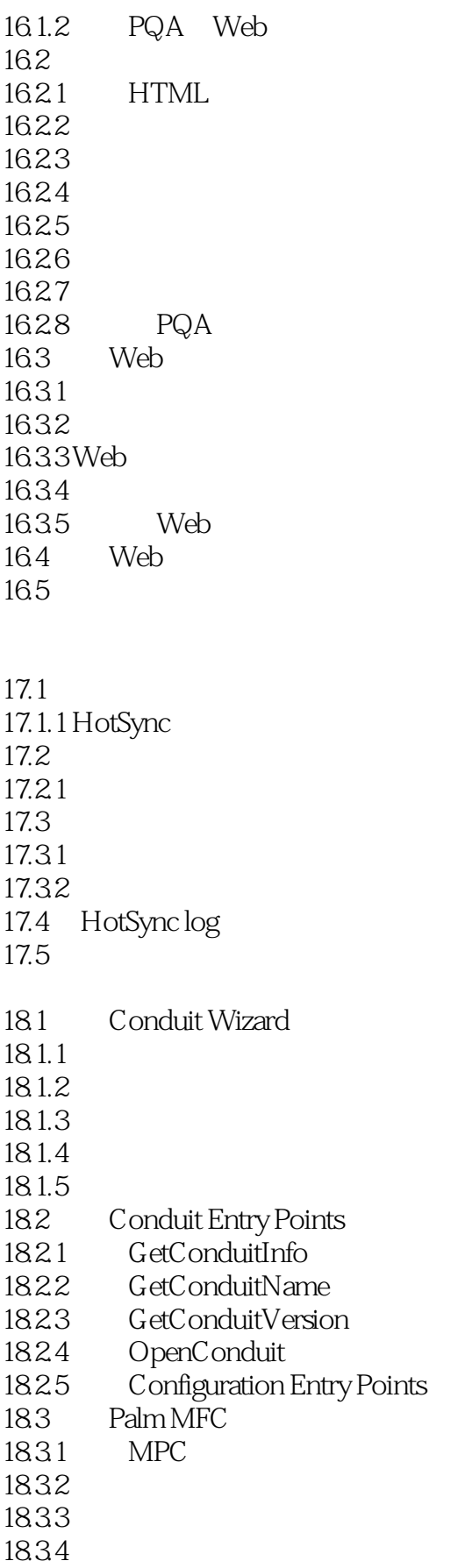

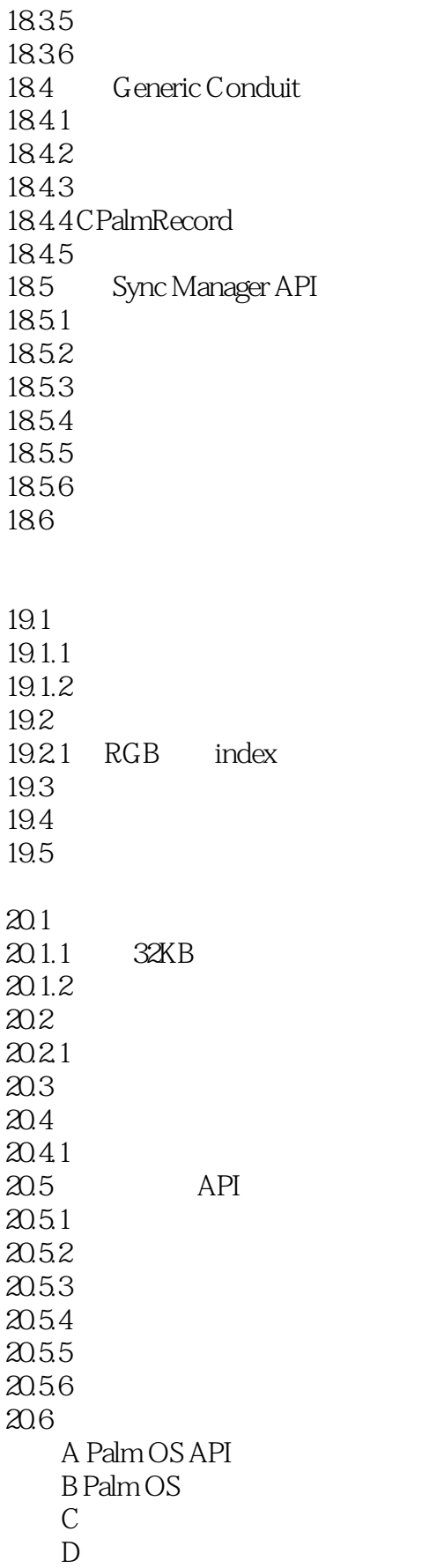

<<Palm OS >>

GNU https://www.com/communications/communications/communications/communications/ My2cents.idgbooks.com

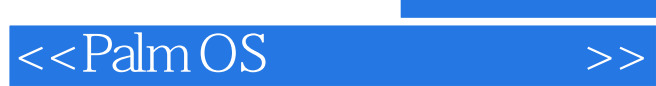

本站所提供下载的PDF图书仅提供预览和简介,请支持正版图书。

更多资源请访问:http://www.tushu007.com